# **Psycho Function**

# **Problem Statement:**

The number N is called "**Psycho [Number](file:///var/www/spoj.com4/www/htmlconv/PSYCHON/)**" . Psycho Number is calculated as follows:

First, If we factorize N , then we have some prime and their power. Assume that, there are M powers. From M powers , you should count the number of even and odd powers. Then if the number of even power is strictly greater than odd power , then we call the number N is "**Psycho Number**", otherwise the number N is call "**Ordinary Number**".

As for example, if  $N = 67500$  then prime factorization,

 $67500 = 2^2 \times 3^3 \times 5^4$ .

Count even powers and odd powers . This number have 2 even power(2,4) and 1 odd power ( 3 ). Since even power 2 (2,4) is greater than odd power 1 (3), so the number 67500 is a Psycho Number.

Now , You have to find the psycho number or Ordinary Number of the following function:

```
bool isPsycho( long long K, long long b, long long p)
{
```

```
N = numberoftrailingzeros (K!) * lastdigit (b<sup>p</sup>);
```

```
if(N == psychonumber)
```
return true;

else

return false;

}

For example, if  $k = 10$ ,  $b = 12$ ,  $p = 1$  then the N is 4 and it's a psycho number.  $10$  ! = 3628800, number of trailingzeros is 2.  $12^1$  = 12, last digit is 2. so N = 4 then 4 =  $2^2$  . even power is greater than odd power, so the number 4 is a Psycho Number.

#### **Input:**

An integer **T** (1<=  $\mathbf{T}$  <=10<sup>5</sup>) denoting the number of test cases followed by T lines. Each line containing **K** (1<= **K** <=4\*10<sup>6</sup>), **b** (0<= **b** <=10<sup>4</sup>), and **p** (0<= **p** <=10<sup>17</sup>).

## **Output:**

For each case print "**Psycho Number**" or "**Ordinary Number**".

## **Sample Input/Output:**

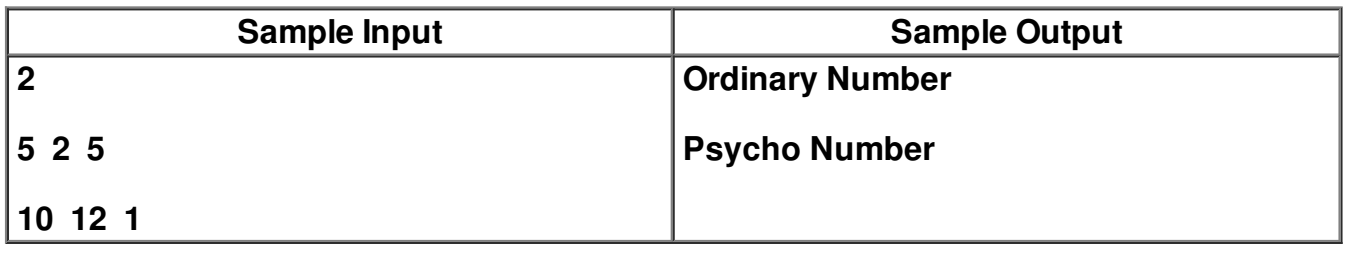

Note : 0 and 1 is not a psycho number. Psycho 1 : **[Psycho](file:///var/www/spoj.com4/www/htmlconv/PSYCHON/)** Psycho 3 : **Make [Psycho](file:///var/www/spoj.com4/www/htmlconv/PSYCHO3/)**

Psycho 4 : **[Psycho34](file:///var/www/spoj.com4/www/htmlconv/PSYCHOT) (easy)**

**Problem setter: Shipu Ahamed, Dept. of CSE** *Bangladesh University of Business and Technology (BUBT)*